## Anwendungshinweise zur Nutzung des Umweltatlas bzgl. der Recherche über die Notwendigkeit einer Gewässerrandstreifenpflicht

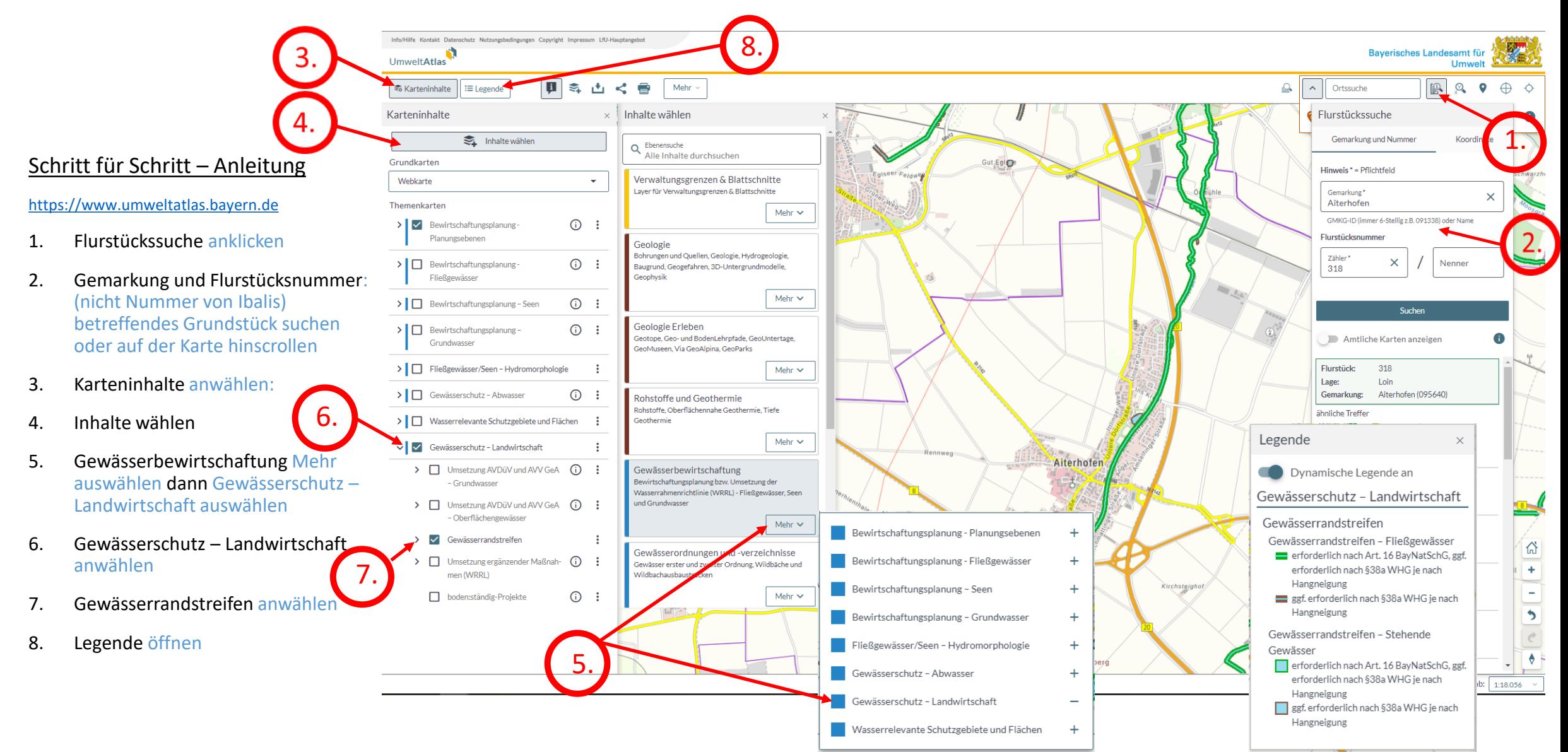